# SAMwin

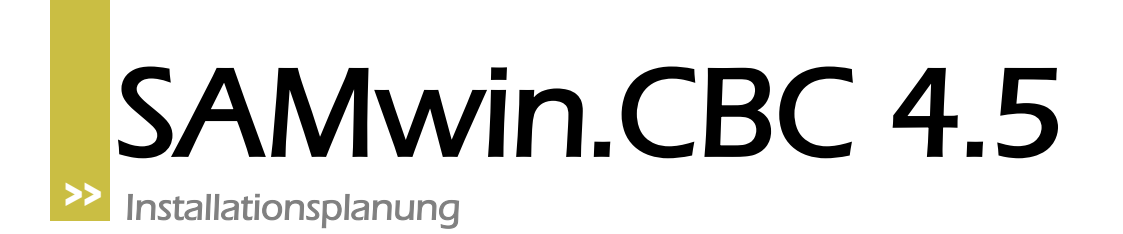

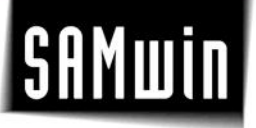

### **1 Einleitung**

Dieses Dokument beschreibt die Schritte zu einer erfolgreichen Installation von SAMwin.CBC Computer Based Console bei einem Kunden. Die in diesem Dokument angeführten Punkte können bei einfachen aber auch bei komplexen Installationen verwendet werden um eine reibungslose Installation vorzubereiten und zu gewährleisen.

Das Dokument umfasst im Wesentlichen alle Punkte die für den erfolgreichen Betrieb von SAMwin.CBC notwendig sind. Es werden auch die Prerequsites der IT Infrastruktur und der PBX beleuchtet.

### **2 Vorbereitende Fragen an den Kunden**

In der Planungsphase einer SAMwin.CBC Installation sollten die folgenden Fragen beantwortet vorliegen. Die Beantwortung der Fragen ist nicht nur für die Planung der Installation sondern auch für ein Angebot relevant.

### **2.1 Telefonanlage**

Bitte übermitteln Sie uns die Antworten auf die folgenden Fragen, damit wir die Installation für sie besser planen können:

- Wie viele Standorte sind in die Installation involviert?
	- o Welche Standorte sollen mit Vermittlungsfunktionen ausgestattet werden?
	- o Gibt es Standorte mit Amtsköpfen oder ohne Amtszugang?
	- o Wo liegt der Hauptstandort?
	- o Wieviele Nebenstellen haben die einzelnen Standorte?
- Welche Telefonanlagentypen werden verwendet? Wie sind die Telefonanlagen angebunden?
- Anzahl der Nebenstellen (inkl. Call Center Agents, usw.) Wie viele Nebenstellen umfasst die gesamte Installation?
- Wie sind die Standorte vernetzt (LAN, WAN), und mit welchen Bandbreiten?
- Vorbereiten von Importfiles für die Übernahme der Organisationsdaten des Kunden in SAMwin (Bsp. Excel, CSV oder txt Format). Organisationsdaten sind z.b. Nebenstellen, Abteilungen, Standorte, Kostenstellen, etc. Anforderungen für den Import sind die erforderlichen Dateiformate, wie Excel, Text- oder CSV Format, oder auch ODBC.
- Wie soll der regelmäßige Abgleich mit der Anlage erfolgen?

## **SAMwin**

### **3 Kundenanforderungen - Checkliste**

#### **3.1 Anforderungen – Telefonie**

• SIP Lizenzen – Session Initiation Protocol Sind die notwendigen SIP Lizenzen bestellt? Die Dimensionierung der Anzahl der erforderlichen SIP Lizenzen erfolgt nach der gewünschten Anzahl von gleichzeitig wartenden Teilnehmern auf der Anlage.

Beispiel: Das Unternehmen betreibt zwei Vermittlungen, an denen jeweils bis zu 5 Teilnehmer gleichzeitig warten sollen. – Sie benötigen bei diesem Beispiel 10 SIP Lizenzen.

- Automatische Rufumleitung Falls gewünscht, steht es dem Kunden frei, eine solche automatische Rufumleitung auf der Telefonanlage zu konfigurieren. Diese dient dazu, bei "frei" (nicht melden) oder bei "besetzt" einer Nebenstelle, den Anrufer automatisch auf die Vermittlung rückfallen zu lassen. (Call Forward)
- Warteschlangen

Für die Handhabung von Warteschlangen (Queues) auf Ihrer Vermittlung ist es notwendig abzuklären, ob für diese bereits bestimmte Wave Files vorliegen. SAMwin benötigt folgendes Wave Format um Wartetexte abzuspielen: 8 kHz / 16 Bit / Mono.

Ein solches Wave wird als Wartetext oder Wartemusik dem wartenden Teilnehmer in der Warteschlange vorgespielt, bis sich die Vermittlung oder der gewünschte Teilnehmer meldet.

- OSIG bei Querverbindung Anforderungen SAMwin benötigt folgende Anforderungen an QSIG bei Querverbindungen zwischen mehreren Telefonanlagen:
	- o CLID
	- o Path Replacement
	- o Anrufumleitungsinfo

## **SAMwin**

### **3.2 Anforderungen – Hard/Software & Server/Client**

- Betriebssystem Windows 2000 Server, Windows XP prof., Windows 2003 Server
- Hardwareanforderungen Server: CPU ab 2 GHz mit mind. 1 GB RAM, erforderlicher Festplattenspeicher: 1 GB Client: CPU ab 1 GHz mit mind. 512 MB RAM, erforderlicher Festplattenspeicher: 1 GB
- Netzwerkvoraussetzungen
	- o SCCS1 Protokoll (SAMwin CBC Client Server 1), default Port 81 über TCP/IP die einwandfreie Kommunikation im Netzwerk zwischen Server und Client muss gegeben und ausreichend schnell in der Verbindung sein, in Abhängigkeit der zu erwartenden Verkehrslast zwischen Server und Client.
	- o SQL Verbindung default Port 1433 über TCP/IP Ebenso muss eine nach der zu erwartenden Verkehrslast zwischen SAMwin Server und der verwendeten SQL Datenbank eine entsprechende Netzwerkverbindung gegeben und ausreichend dimensioniert sein um einen reibungs- und verzögerungslose Kommunikation der Komponenten untereinander zu gewährleisten.
- Lokale Administrationsrechte Installation Für die Installation von SAMwin werden lokale Administratorrechte am jeweiligen Rechner benötigt.
- SOL Server

SAMwin verwendet einen SQL Server. Besteht bereits ein solcher im Unternehmen, kann dieser genutzt werden.

In diesem Fall müssen Rechte und Zugriffe auf diesen vom SAMwin Server aus überprüft und gewährleistet werden. Benutzername und Passwort auf den SQL Server sind erforderlich, (sa-user) sowie die oben beschriebenen Netzwerkressourcen!

Welche Art von SQL Server steht zur Verfügung? Bei der Installation von SAMwin wird die MSDE mit geliefert. Diese ist bereits auf SAMwin optimiert und kann am gleichen Rechner, wie der SAMwin.CBC Server betrieben werden.

Sicherung

In welchen Abständen soll ein automatisches Backup, also eine Sicherung der SAMwin Datenbank erstellt werden? Wie lautet der Pfad zum Zielverzeichnis, in dem das Backup abgelegt werden soll?

E-Mail Accounts

Für die Verwendung der Mail Funktion muss unter MS Exchange und den einzelnen Outlook Clients die Verfügbarkeit, sowie der Zugriff gegeben sein. Für eine Verständigung von Administratoren über SAMwin sind die Adresse des Exchange Servers, sowie dessen Port notwendig.

• SMS Funktion

Für die Nutzung der SMS Funktion ist ein GSM Modul mit dessen SIM-Karte und PIN erforderlich, welches direkt am SAMwin Server angeschlossen wird.